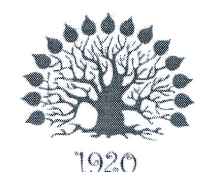

Министерство науки и высшего образования Российской Федерации Филиал федерального государственного бюджетного образовательного учреждения высшего образования «Кубанский государственный университет» в г. Славянске-на-Кубани

### **УТВЕРЖДАЮ**

Проректор по работе с филиалами ФГБОУ ВО «Кубанский государственный и мининеромтет» ПОКИМОВ  $\langle 11 \rangle$ **VITO H3** 

# Рабочая программа учебной дисциплины

### МДК.02.01 ПРОГРАММНОЕ ОБЕСПЕЧЕНИЕ КОМПЬЮТЕРНЫХ СЕТЕЙ

специальность 09.02.02 Компьютерные сети

Краснодар 2020

Рабочая программа учебной дисциплины МДК.02.01 ПРОГРАММНОЕ ОБЕСПЕЧЕНИЕ КОМПЬЮТЕРНЫХ СЕТЕЙ разработана на основе Федерального государственного образовательного стандарта (далее - ФГОС) по специальности среднего профессионального образования (далее СПО) 09.02.0.2 Компьютерные сети, утвержденного приказом Минобрнауки РФ от 28.07.2014 №803 (зарегистрирован в Минюсте России 20.08.2014 № 33713).

Дисциплина

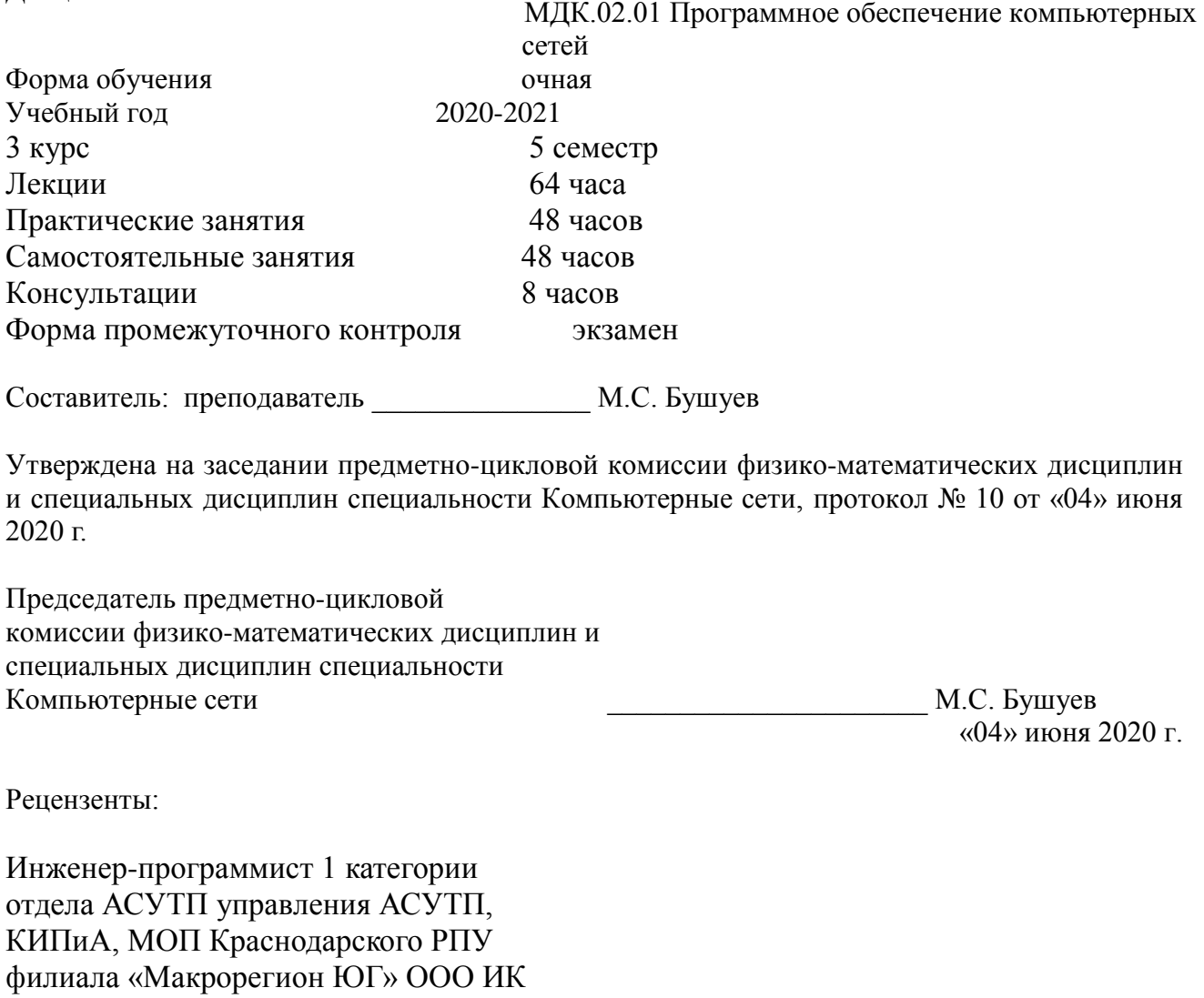

«СИБИНТЕК» \_\_\_\_\_\_\_\_\_\_\_\_\_\_\_ М.В. Литус

Директор ООО «Бизнес ассистент» \_\_\_\_\_\_\_\_\_\_\_\_\_\_\_ Д.С. Зима

### лист согласования рабочей программы по дисциплине МДК.02.01 ПРОГРАММНОЕ ОБЕСПЕЧЕНИЕ КОМПЬЮТЕРНЫХ СЕТЕЙ

Специальность среднего профессионального образования:

09.02.02 Компьютерные сети

СОГЛАСОВАНО:

Нач. УМО филиала

А.С. Демченко «05» июня 2020 г.

Заведующая библиотекой филиала

Нач. ИВЦ (программно-

информационное обеспечение

образовательной программы

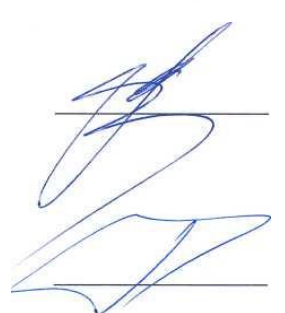

3

М.В. Фуфалько «05» июня 2020 г.

В.А. Ткаченко «05» июня 2020

# СОДЕРЖАНИЕ

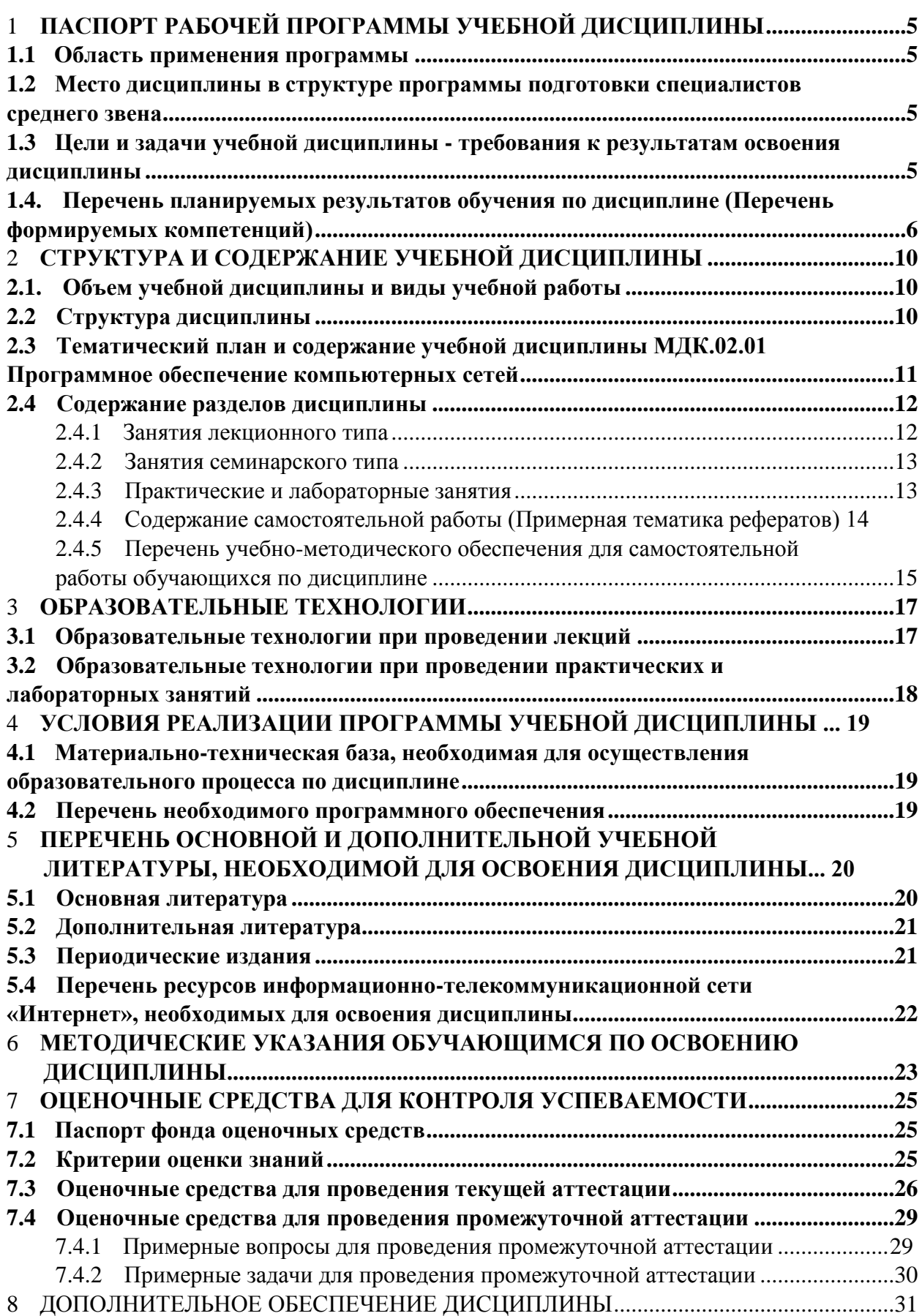

### **1 ПАСПОРТ РАБОЧЕЙ ПРОГРАММЫ УЧЕБНОЙ ДИСЦИПЛИНЫ**

#### <span id="page-4-0"></span>**1.1 Область применения программы**

<span id="page-4-1"></span>Рабочая программа учебной дисциплины «Программное обеспечение компьютерных сетей» является частью основной профессиональной образовательной программы в соответствии с Федеральным государственным образовательным стандартом среднего профессионального образования (далее ФГОС СПО) для специальности 09.02.02 Компьютерные сети.

# <span id="page-4-2"></span>**1.2 Место дисциплины в структуре программы подготовки специалистов среднего звена**

<span id="page-4-3"></span>Дисциплина «Программное обеспечение компьютерных сетей» относится к профессиональному модулю «Организация сетевого администрирования».

### <span id="page-4-4"></span>**1.3 Цели и задачи учебной дисциплины - требования к результатам освоения дисциплины**

В результате изучения профессионального модуля обучающийся должен иметь практический опыт:

- установки web-сервера;
- организации доступа к локальным и глобальным сетям;
- сопровождения и контроля использования почтового сервера, SQL-сервера;
- расчета стоимости лицензионного программного обеспечения сетевой инфраструктуры;
- сбора данных для анализа использования и функционирования программнотехнических средств компьютерных сетей;
	- В результате освоения дисциплины обучающийся должен уметь:
- устанавливать информационную систему;
- создавать и конфигурировать учетные записи отдельных пользователей и пользовательских групп;
- регистрировать подключение к домену, вести отчетную документацию;
- рассчитывать стоимость лицензионного программного обеспечения сетевой инфраструктуры;
- устанавливать и конфигурировать антивирусное программное обеспечение,

программное обеспечение баз данных, программное обеспечение мониторинга;

В результате освоения дисциплины обучающийся должен знать:

- типы серверов, технологию "клиент-сервер";
- способы установки и управления сервером;
- утилиты, функции, удаленное управление сервером;
- технологии безопасности, протоколы авторизации, конфиденциальность и безопасность при работе в web;
- порядок использования кластеров;
- порядок взаимодействия различных операционных систем;
- алгоритм автоматизации задач обслуживания;
- порядок мониторинга и настройки производительности;
- технологию ведения отчетной документации;
- классификацию программного обеспечения сетевых технологий, и область его применения;
- порядок и основы лицензирования программного обеспечения;
- оценку стоимости программного обеспечения в зависимости от способа и места его использования.

Максимальная учебная нагрузка обучающегося 168 часа, в том числе:

- обязательная аудиторная учебная нагрузка обучающегося 112 часов;
- самостоятельная работа обучающегося 56 часа.

# <span id="page-5-0"></span>**1.4. Перечень планируемых результатов обучения по дисциплине (Перечень формируемых компетенций)**

Освоение дисциплины «Программное обеспечение компьютерных сетей» способствует формированию у студентов следующих профессиональных компетенций:

- ПК 2.1. Администрировать локальные вычислительные сети и принимать меры по устранению возможных сбоев.
- ПК 2.2. Администрировать сетевые ресурсы в информационных системах.
- ПК 2.3. Обеспечивать сбор данных для анализа использования и функционирования программно-технических средств компьютерных сетей.
- ПК 2.4. Взаимодействовать со специалистами смежного профиля при разработке методов, средств и технологий применения объектов профессиональной деятельности.

Одновременно с профессиональными компетенциями у студентов, обучающихся по дисциплине «Программное обеспечение компьютерных сетей» создаются предпосылки для формирования общих компетенций:

- ОК 1. Понимать сущность и социальную значимость своей будущей профессии, проявлять к ней устойчивый интерес.
- ОК 2. Организовывать собственную деятельность, выбирать типовые методы и способы выполнения профессиональных задач, оценивать их эффективность и качество.
- ОК 3. Принимать решения в стандартных и нестандартных ситуациях и нести за них ответственность.
- ОК 4. Осуществлять поиск и использование информации, необходимой для эффективного выполнения профессиональных задач, профессионального и личностного развития.
- ОК 5. Использовать информационно-коммуникационные технологии в профессиональной деятельности.
- ОК 6. Работать в коллективе и в команде, эффективно общаться с коллегами, руководством, потребителями.
- ОК 7. Брать на себя ответственность за работу членов команды (подчиненных), за результат выполнения заданий.
- ОК 8. Самостоятельно определять задачи профессионального и личностного развития, заниматься самообразованием, осознанно планировать повышение квалификации.
- ОК 9. Ориентироваться в условиях частой смены технологий в профессиональной деятельности.

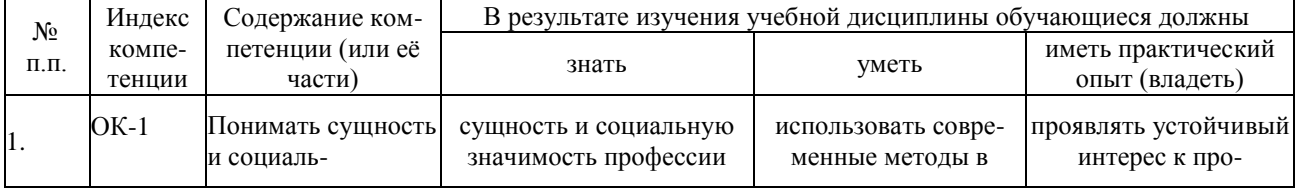

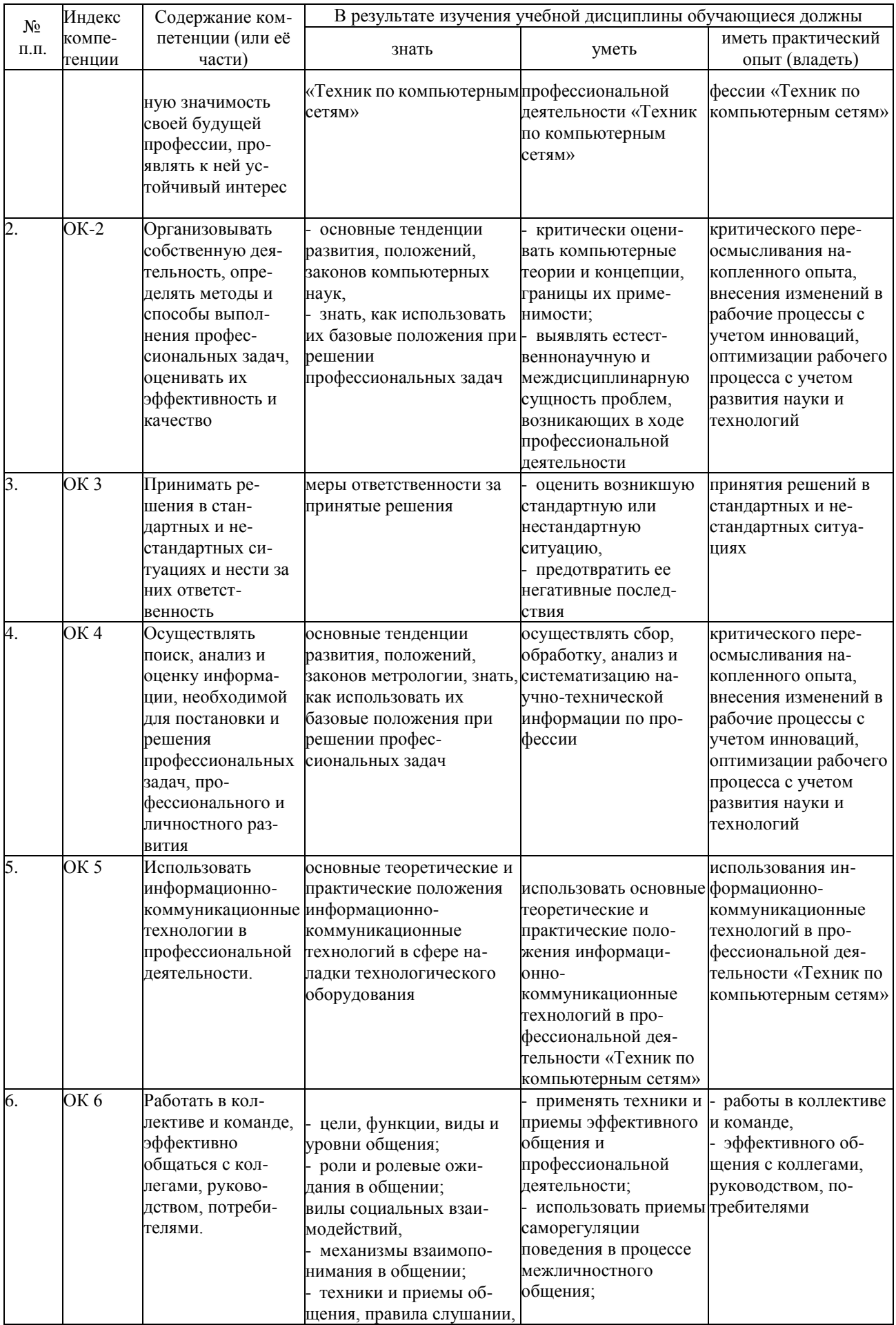

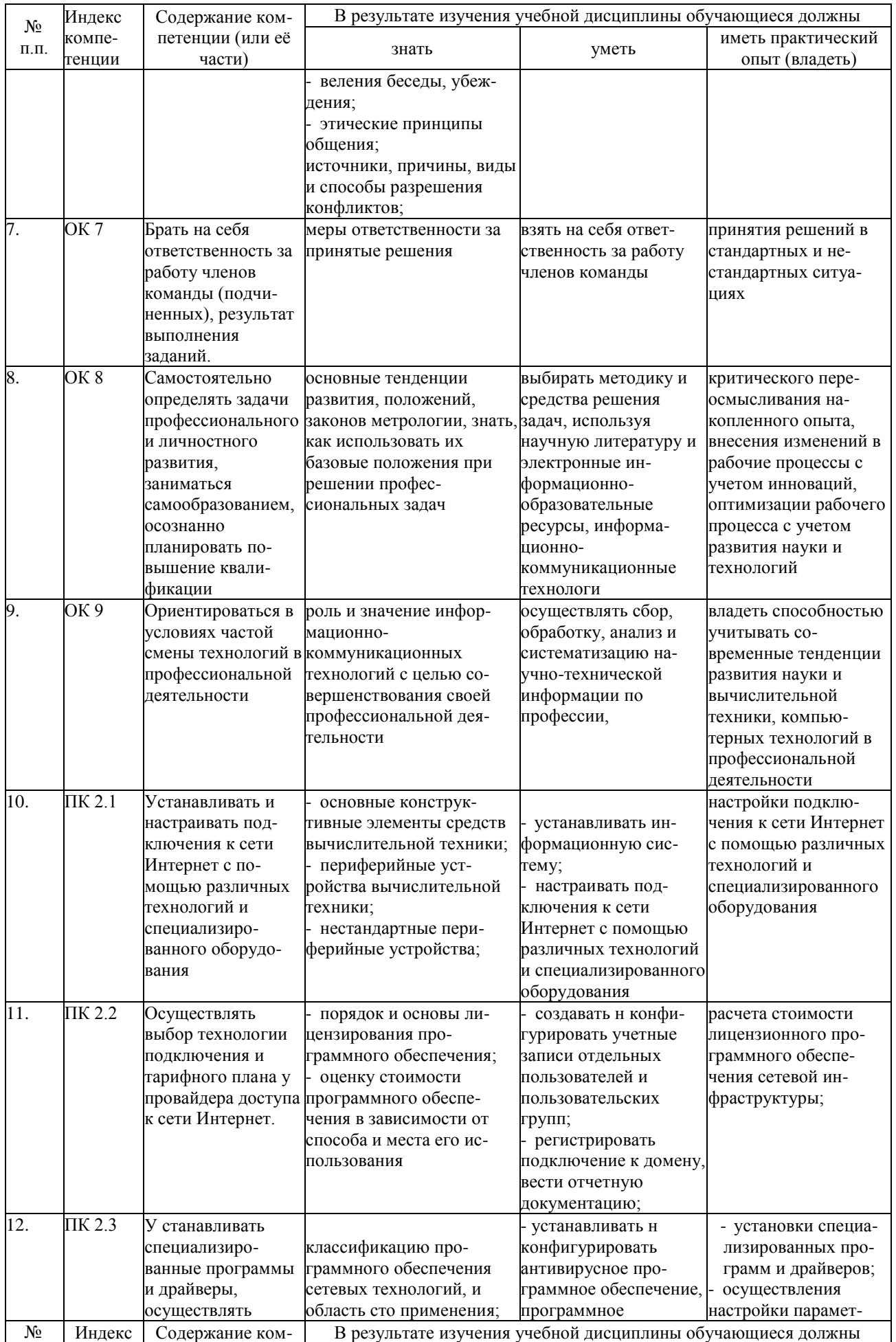

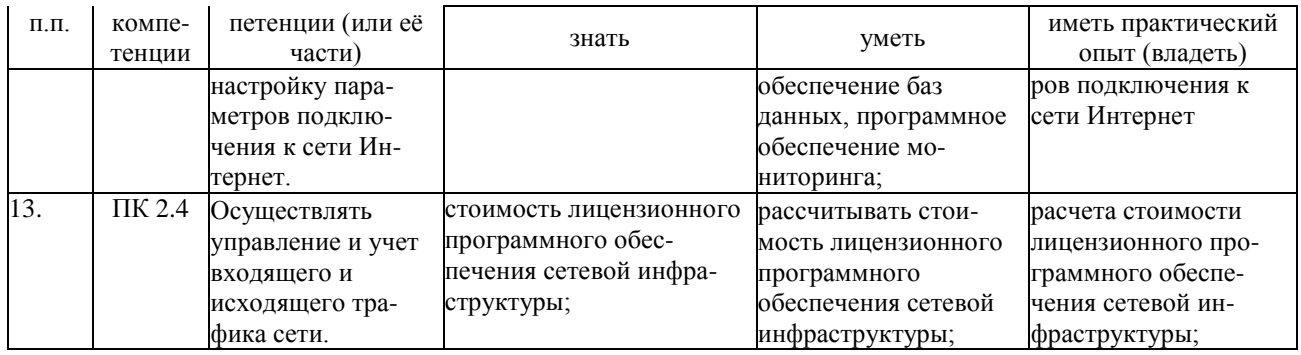

### 2 СТРУКТУРА И СОДЕРЖАНИЕ УЧЕБНОЙ ДИСЦИПЛИНЫ

### 2.1. Объем учебной дисциплины и виды учебной работы

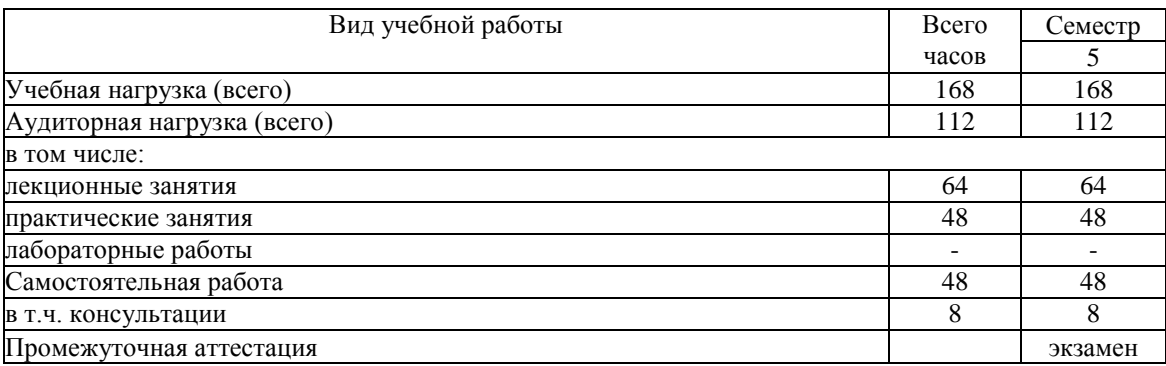

### <span id="page-9-0"></span>2.2 Структура дисциплины

Освоение учебной дисциплины МДК.02.01 «Программное обеспечение компьютерных

сетей» включает изучение следующих разделов и тем:

- Раздел 1. Серверные операционные системы
- Тема 1.1. Сетевые операционные системы (ОС): Классификация ОС.

Тема 1.2. Установка, настройка, конфигурирование сетевых операционных систем.

- Тема 1.3. Использование ТСР\IР (IPv4, IPv6). DHСРсервер.
- Тема 1.4. Пространство внутренних и внешних имен.
- Тема 1.5. Сервисы сетевых операционных систем
- Тема 1.6. Программное обеспечение виртуальных частных сетей (VPN).
- Тема 1.7. Сетевые утилиты для диагностики сети.
- Раздел 2. Программное обеспечение для управления сетевыми операционными системами
- Тема 2.1. Средства управления локальными ресурсами компьютера.

Тема 2.2. Сетевые протоколы для удалённого управления компьютером.

### Тема 2.3. Протокол управления сетью - SNMP. Журнал системных событий - Syslog.

### Тема 2.4. Программы сетевого управления

### <span id="page-10-0"></span>Тема 2.5. Средства безопасности сетевых ОС

2.3 Тематический план и содержание учебной дисциплины МДК.02.01 Программное обеспечение компьютерных сетей

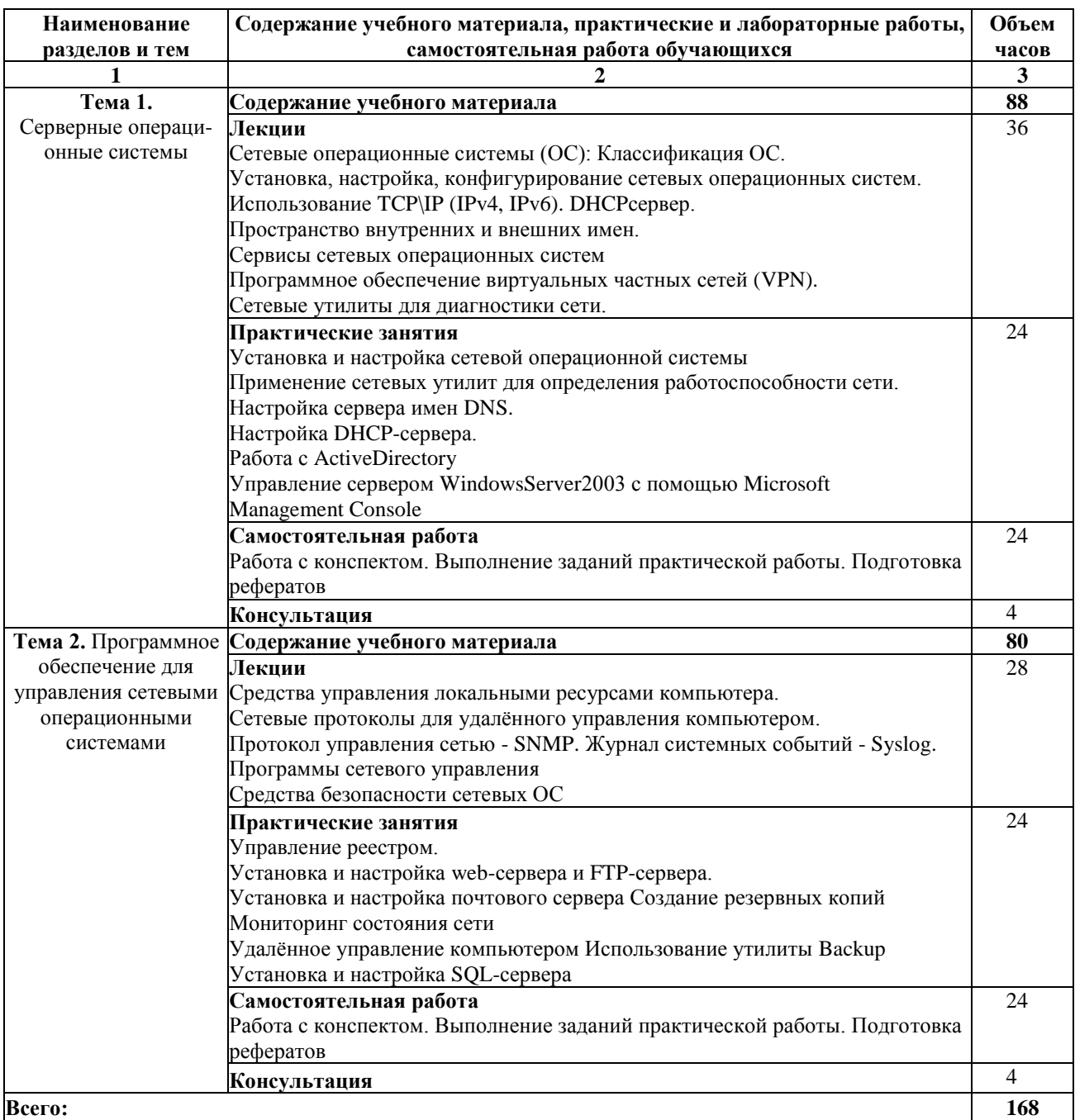

### **2.4 Содержание разделов дисциплины**

### <span id="page-10-1"></span>**2.4.1 Занятия лекционного типа**

Раздел 1. Серверные операционные системы

1.1. Сетевые операционные системы (ОС). Классификация ОС.

Классификация ОС. Структура сетевой операционной системы. Задачи сетевой ОС. Сетевые операционные системы: Windows, Unix, Linux, NetWare.

1.2. Установка, настройка, конфигурирование сетевых операционных систем.

Установка и настройка ОС Windows. Установка и настройка ОС Linux.

1.3. Использование TCP\IP (IPv4, IPv6). DHCP сервер.

Порядок настройки протокола TCP/IP в компьютерной сети. Автоматическое назначение IPадресов. DHCPсервер.

1.4. Пространство внутренних и внешних имен.

Понятие домена. Службы DNS, WINS. Файлы lmhosts, hosts.

1.5. Сервисы сетевых операционных систем.

Веб-клиенты и серверы. FTP-клиенты и серверы. Клиенты и серверы электронной

почты, голосовой связи, мгновенного обмена сообщениями. SQL-сервер.

1.6. Программное обеспечение виртуальных частных сетей (VPN):

Структура VPN. Классификация VPN. Технология построения виртуальной частной сети — протоколы IPSec, SSL. Примеры VPN.

1.7. Сетевые утилиты для диагностики сети.

Утилитыping, netstat, ipconfig, tracerouteидр.

Раздел 2. Программное обеспечение сетевых операционных систем

2.1. Средства управления локальными ресурсами компьютера.

2.2. Сетевые протоколы для удалѐнного управления компьютером.

ПротоколыWinFrame ,Windows Terminal Server, Telnet, SSH, rlogin ит.п.

2.3. Протокол управления сетью - SNMP. Журнал системных событий - Syslog.

2.4. Программы сетевого управления

ПрограммыNView NNM, Windows Management Instrumentation, WMI ит.п.

2.5. Средства безопасности сетевых ОС

Технологии обеспечения безопасности локальной сети. Ограничение доступа в сети. Аутентификация, аудит.

### <span id="page-11-0"></span>**2.4.2 Занятия семинарского типа**

- не предусмотрены

### <span id="page-11-1"></span>**2.4.3 Практические и лабораторные занятия**

Практическое занятие №1 Установка и настройка сетевой операционной системы Установка

виртуальной машины VirtualBox. Установка и настройка ОС Windows. Установка и настройка ОС Linux.

Практическое занятие №2 Применение сетевых утилит для определения работоспособности сети.

Изучениесетевыхутилитhostname, ipconfig, net view, ping, netstat, tracert, net use, net share.

Практическое занятие №3Настройка сервера имен DNS.

Установка сервера DNS. Настройка сервера DNS.

Практическое занятие №4 Настройка DHCP-сервера

Установка сервера DHCP. Настройка сервера DHCP. Настройка мониторинга DHCP-сервера.

Практическое занятие №5 Работа с ActiveDirectory.

УстановкаActiveDirectory. НастройкаActiveDirectory. Добавление пользователей и групп пользователей. Настройка прав доступа. Добавление подразделений. Работа с групповыми политиками. Подключение компьютера к домену. Практическое занятие №6 Управление сервером WindowsServer2003 с помощью MicrosoftManagementConsole.

Консоль "Управление компьютером". Служебные программы. Запоминающие устройства. Службы и приложения. Консоль MMC (MicrosoftManagementConsole). Настройка консоли. Удаленный помощник.

Практическое занятие №7 Управление реестром.

Редактор реестра regedit. Разделы реестра. Копирование реестра. Восстановление реестра.

Практическое занятие №8 Установка и настройка web-сервера и FTP-сервера.

ОснасткаInternet Information Service (IIS). Настройкапараметровweb- сервера. Установка и настройка FTP-сервера.

Практическое занятие №9 Установка и настройка почтового сервера

Установка почтового сервера в WindowsServer. Настройка почтового сервера.

Практическое занятие №10 Создание резервных копий.

Работа с мастером архивации. Теневые копии. Архивирование и восстановление состояния системы. Автоматическое аварийное восстановление системы Практическое занятие №11. Мониторинг состояния сети.

Системная служба Журнал событий. Диспетчер задач. Оснастка EventViewer.Типы

событий, регистрирующихся в журналах

Практическое занятие №12. Удалённое управление компьютером

Удаленный рабочий стол. Порядок подключения к удаленному компьютеру. Практическое занятие №13. Использование утилиты Backup.

Функция восстановления системы. Выполнение резервного копирования системных конфигурационных файлов. Восстановление системных конфигурационных файлов. Создание точки восстановления.

Практическое занятие №11 Установка и настройка SQL-сервера.

Установка SQL-сервера. Создание таблиц базы данных. Настройка доступа к таблицам сервера. Механизм архивации и восстановления

Не предусмотрены.

### <span id="page-13-0"></span>2.4.4 Содержание самостоятельной работы (Примерная тематика рефератов)

- 1. Операционные системы мобильных устройств (смартфонов, коммуникаторов и т.п)
- 2. Файловые системы.
- 3. Программное обеспечение для дистанционного управления компьютером сторонних производителей (Radmin, TeamViewerи т.д.)
- 4. Новые операционные системы
- 5. История и перспективы ТСР\IР.
- 6. Что такое SSL-сертификат, его использование.
- 7. Сетевые утилиты командной строки операционных систем WidowsXP, Windows 7.
- 8. Программное обеспечение для управления реестром ОС Windowsсторонних производителей.

#### <span id="page-13-1"></span> $2.4.5$ Перечень учебно-методического обеспечения для самостоятельной работы обучающихся по дисциплине

работа важнейшей Самостоятельная учащихся является формой учебновоспитательного процесса.

Основная цель самостоятельной работы при изучении дисциплины - закрепить теоретические знания, полученные в ход лекционных занятий, а также сформировать практические навыки подготовки в области технических средств информатизации.

Самостоятельная работа учащихся в процессе освоения дисциплины включает:

- изучение основной и дополнительной литературы по предмету;

- изучение (конспектирование) вопросов, вызывающих затруднения при их изучении;
- работу с электронными учебными ресурсами;
- изучение материалов периодической печати, интернет ресурсов;
- подготовку к тестированию;
- подготовку к практическим (лабораторным) занятиям,
- выполнение домашних заданий,
- подготовку реферата (доклада, эссе) по одной из тем курса.

На самостоятельную работу студентов отводится 56 часов учебного времени.

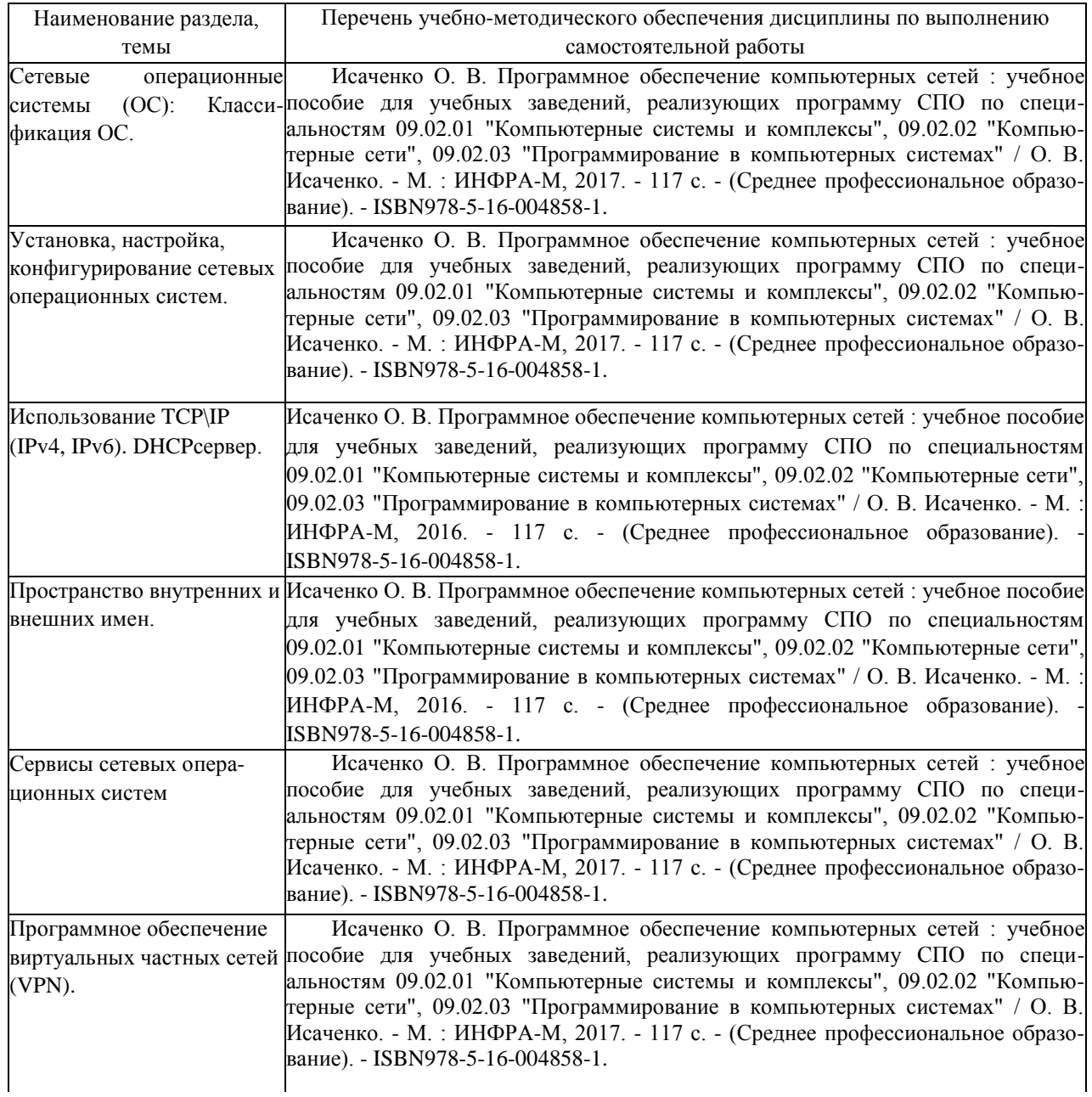

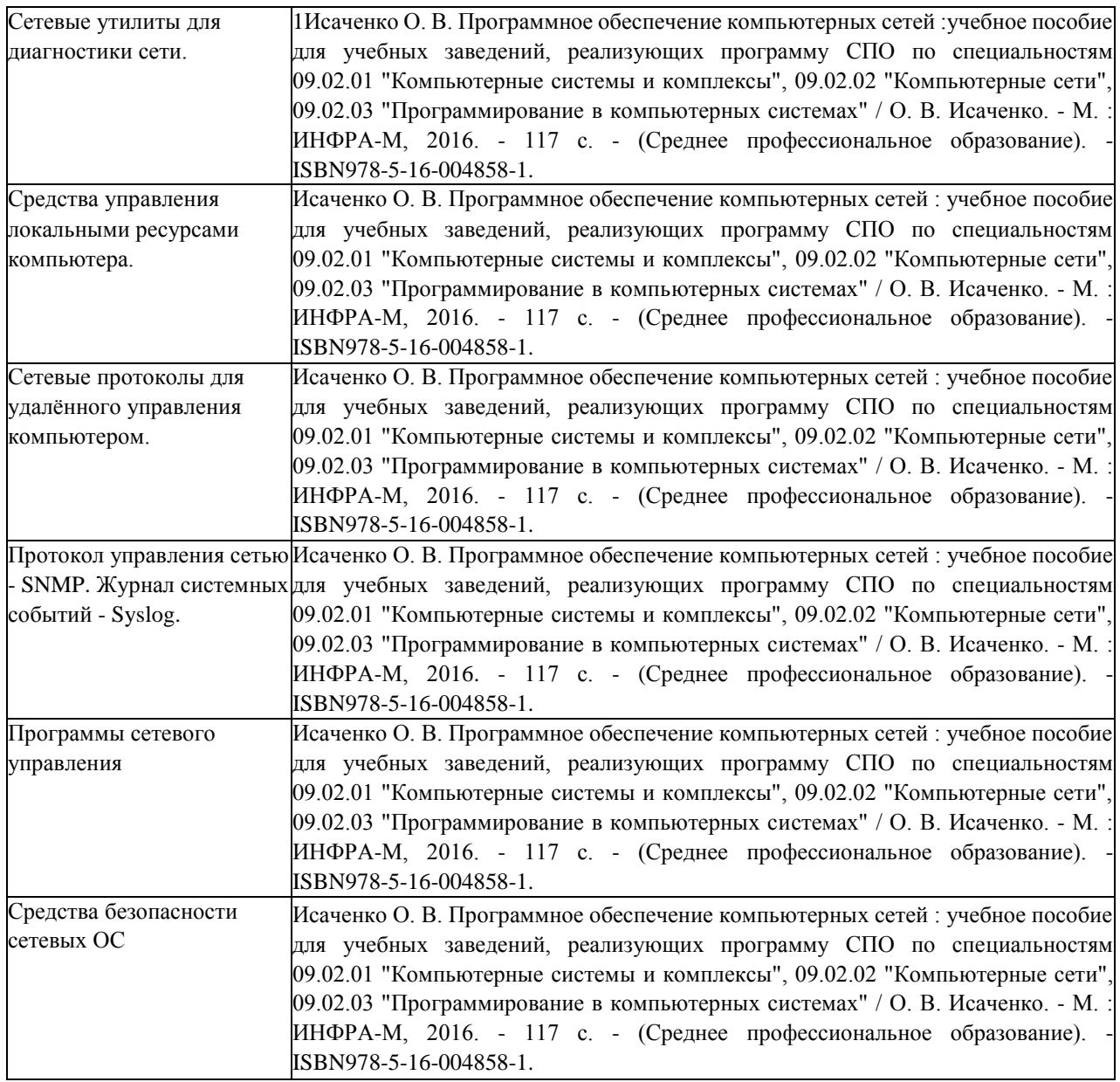

Кроме перечисленных источников учащийся может воспользоваться поисковыми системами сети Интернет по теме самостоятельной работы.

Началом организации любой самостоятельной работы должно быть привитие навыков и умений грамотной работы с учебной и научной литературой. Этот процесс, в первую очередь, связан с нахождением необходимой для успешного овладения учебным материалом литературой. Учащийся должен уметь пользоваться фондами библиотек и справочно-библиографическими изданиями.

### <span id="page-15-0"></span>**3 ОБРАЗОВАТЕЛЬНЫЕ ТЕХНОЛОГИИ**

Для обучения техническим средствам информатизации предусматривается использование в учебном процессе активных и интерактивных форм проведения аудиторных и внеаудиторных занятий с целью формирования и развития профессиональных навыков обучающихся.

В процессе обучения применяются образовательные технологии личностнодеятельностного, развивающего и проблемного обучения. Обязателен лабораторный практикум по разделам дисциплины.

В учебном процессе наряду с традиционными образовательными технологиями используются компьютерное тестирование, тематические презентации, интерактивные технологии.

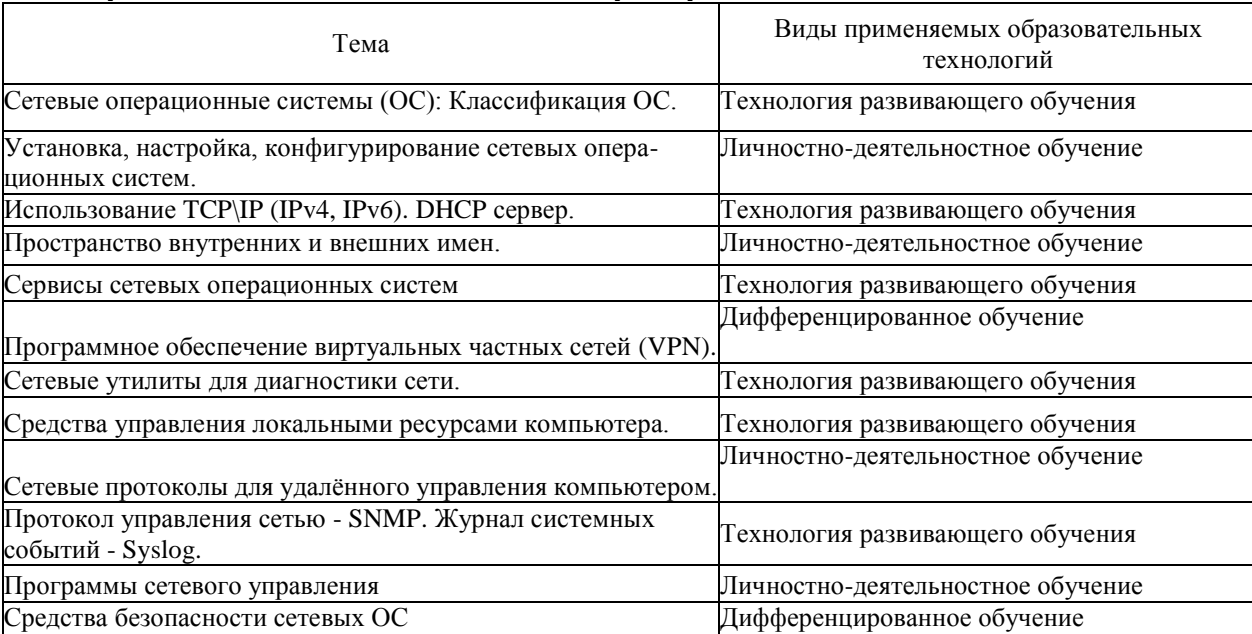

### **3.1 Образовательные технологии при проведении лекций**

# <span id="page-17-0"></span>**3.2 Образовательные технологии при проведении практических и**

### **лабораторных занятий**

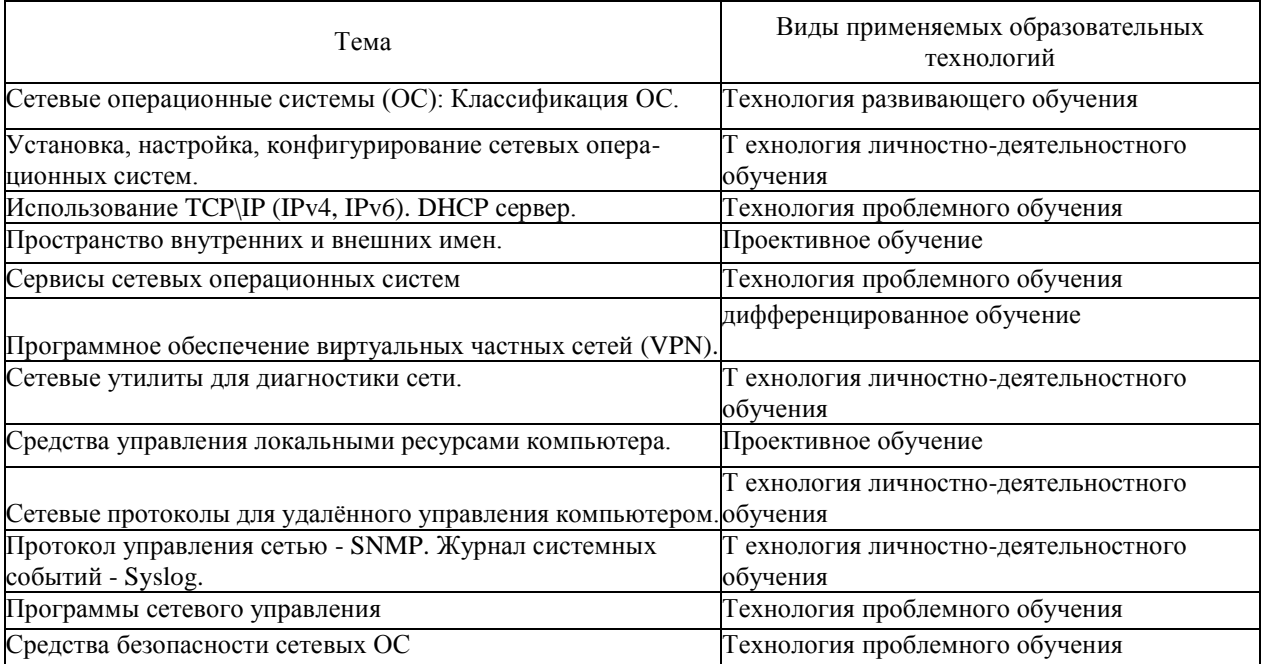

### <span id="page-18-0"></span>**4 УСЛОВИЯ РЕАЛИЗАЦИИ ПРОГРАММЫ УЧЕБНОЙ ДИСЦИПЛИНЫ**

# <span id="page-18-2"></span><span id="page-18-1"></span>**4.1 Материально-техническая база, необходимая для осуществления образова тельного процесса по дисциплине**

Реализация учебной дисциплины «Программное обеспечение компьютерных сетей» осуществляется в специально оборудованных кабинетах.

1. Лаборатория программного обеспечения компьютерных сетей, программирования и баз данных (М24) включает: Компьютер — 30, компьютерный стол — 30, выход в Интернет, локальная сеть, принтер -1, плакаты -2, шкаф мебельный с учебно-методическими пособиями, доска меловая.

### <span id="page-18-3"></span>**4.2 Перечень необходимого программного обеспечения**

- 1. 7-zip(лицензия на англ[.http://www.7-zip.org/license.txt\)](http://www.7-zip.org/license.txt)
- 2. Adobe Acrobat Reade (лицензия [-https://get.adobe.com/reader/?loc=ru&promoid=KLXME\)](https://get.adobe.com/reader/?loc=ru&promoid=KLXME)
- 3. Adobe Flash Player (лицензия- [https://get.adobe.com/reader/?loc=ru&promoid=KLXME\)](https://get.adobe.com/reader/?loc=ru&promoid=KLXME)
- 4. Apache Open Office (лицензия- [http://www.openoffice.org/license.html\)](http://www.openoffice.org/license.html)
- 5. Free Commander (лицензия[-](https://freecommander.com/ru/%d0%bb%d0%b8%d1%86%d0%b5%d0%bd%d0%b7%25d)

[https://freecommander.com/ru/%d0%bb%d0%b8%d1%86%d0%b5%d0%bd%d0%b7%d](https://freecommander.com/ru/%d0%bb%d0%b8%d1%86%d0%b5%d0%bd%d0%b7%25d)[0%b8%d1/\)](https://freecommander.com/ru/%d0%a0%c2%bb%d0%a0%d1%91%d0%a1%e2%80%a0%d0%a0%c2%b5%d0%a0%d0%85%d0%a0%c2%b7%d0%a0%d1%91%d0%a1%d0%8f/)

- 6. Google Chrome (лицензия- [https://www.google.ru/chrome/browser/privacy/eula\\_text.html\)](https://www.google.ru/chrome/browser/privacy/eula_text.html)
- 7. LibreOffice(в свободном доступе)
- 8. Mozilla Firefox (лицензия- [https://www.mozilla.org/en-US/MPL/2.0/\)](https://www.mozilla.org/en-US/MPL/2.0/)

# <span id="page-18-4"></span>**5 ПЕРЕЧЕНЬ ОСНОВНОЙ И ДОПОЛНИТЕЛЬНОЙ УЧЕБНОЙ ЛИТЕРАТУРЫ, НЕОБХОДИМОЙ ДЛЯ ОСВОЕНИЯ ДИСЦИПЛИНЫ**

#### <span id="page-18-5"></span>**5.1 Основная литература**

1. Исаченко О. В. Программное обеспечение компьютерных сетей : учебное пособие для учебных заведений, реализующих программу СПО по специальностям 09.02.01 "Компьютерные системы и комплексы", 09.02.02 "Компьютерные сети", 09.02.03 "Программирование в компьютерных системах" / О. В. Исаченко. - М. : ИНФРА-М, 2016. - 117 с. - (Среднее профессиональное образование). - ISBN978-5-16-004858-1.

2. Исаченко О. В. Программное обеспечение компьютерных сетей : учебное пособие для учебных заведений, реализующих программу СПО по специальностям 09.02.01 "Компьютерные системы и комплексы", 09.02.02 "Компьютерные сети", 09.02.03 "Программирование в компьютерных системах" / О. В. Исаченко. - М. : ИНФРА-М, 2017. - 117 с. - (Среднее профессиональное образование). - ISBN978-5-16-004858-1.

3. Введение в программные системы и их разработку / С.В. Назаров, С.Н. Белоусова, И.А. Бессонова и др. - 2-е изд., испр. - М. : Национальный Открытый Университет «ИНТУИТ», 2016. - 650 с. : схем., табл., ил. - Библиогр. в кн. ; То же[Электронный ресурс] URL[:http://biblioclub.ru/index.php?page=book&id=42981](http://biblioclub.ru/index.php?page=book&id=4298) 9.

### <span id="page-19-0"></span>*3.2* **Дополнительная литература**

1. Привалов, И.М. Основы аппаратного и программного обеспечения : учебно-методическое пособие / И.М. Привало. - Ставрополь : СКФУ, 2015. - 145 с.: ил. - Библиогр. в кн.; То же [Электронный ресурс].-URL: <http://biblioclub.ru/index.php?page=book&id=457590>

2. Максимов Н. В. Компьютерные сети : учебное пособие для студентов учреждений СПО, обучающихся по специальностям информатики и вычислительной техники / Н. В. Максимов, И. И. Попов. - 6-е изд., перераб. и доп. - М. : ФОРУМ : ИНФРА-М, 2015. - 464 с. - ISBN978-5-91134-764-2.

3. Максимов Н. В. Компьютерные сети : учебное пособие для студентов учреждений СПО, обучающихся по специальностям информатики и вычислительной техники / Н. В. Максимов, И. И. Попов. - 6-е изд., перераб. и доп. - М. : ФОРУМ, 2016. - 464 с. - ISBN978-5-91134-764-2.

*3.3* Периодические издания

1. Вестник Московского Университета. Серия 15. Вычислительная математика и кибернетика. - URL:

[http://biblioclub.ru/index.php?page=journal\\_red&jid=237323.](http://biblioclub.ru/index.php?page=journal_red&jid=237323)

2. Инновации на основе информационных и коммуникационных технологий. - URL: [http://elibrary.ru/contents.asp?issueid=1438371.](http://elibrary.ru/contents.asp?issueid=1438371)

3. Информатикавшколе.-

URL: [.http://dlib.eastview.com/browse/publication/18988/udb/1270.](http://dlib.eastview.com/browse/publication/18988/udb/1270)

4. Информатикаиобразование.-URL:

[http://dlib.eastview.com/browse/publication/18946/udb/1270.](http://dlib.eastview.com/browse/publication/18946/udb/1270)

5. Информатика, вычислительная техника и инженерное образование. - URL: [http://elibrary.ru/contents.asp?issueid=1567393.](http://elibrary.ru/contents.asp?issueid=1567393)

6. Методические вопросы преподавания инфокоммуникаций в высшей школе. - URL: <http://elibrary.ru/contents.asp?titleid=55718>

20

- 7. Мир ПК. URL: [http://dlib.eastview.com/browse/publication/64067/udb/2071.](http://dlib.eastview.com/browse/publication/64067/udb/2071)
- 8. Открытыесистемы. СУБД.-URL:

<http://dlib.eastview.com/browse/publication/64072/udb/2071>

- 9. Программныепродуктыисистемы.-URL: [http://dlib.eastview.com/browse/publication/64086/udb/2071.](http://dlib.eastview.com/browse/publication/64086/udb/2071)
	- 10. ComputerworldРоссия.-URL:

[http://dlib.eastview.com/browse/publication/64081/udb/2071.](http://dlib.eastview.com/browse/publication/64081/udb/2071)

11. Windows IT Pro / Re. - URL:

[http://dlib.eastview.com/browse/publication/64079/udb/2071.](http://dlib.eastview.com/browse/publication/64079/udb/2071)

- <span id="page-20-0"></span>*3.4* Перечень ресурсов информационно-телекоммуникационной сети «Интернет», необходимых для освоения дисциплины
	- 1. ЭБС «Университетская библиотека ONLINE» : сайт. TRL: [http://biblioclub.ru/index.php?page=main\\_ub\\_red.](http://biblioclub.ru/index.php?page=main_ub_red)
	- 2. ЭБС издательства «Лань» : сайт. URL: [http://eJanbook.com.](http://ejanbook.com/)
	- 3. ЭБС «Юрайт» : [раздел «ВАША ПОДПИСКА: Филиал КубГУ (г. Славянск- на-Кубани)] : сайт. - URL: [https://www.biblio-online.ru/catalog/E121B99F-](https://www.biblio-online.ru/catalog/E121B99F-E5ED-430E-A737-37D3A9E6DBFB)[E5ED-430E-A737-37D3A9E6DBFB.](https://www.biblio-online.ru/catalog/E121B99F-E5ED-430E-A737-37D3A9E6DBFB)
	- 4. Научная электронная библиотека «eLibrary.ru» : сайт. TRL: [http://elibrary.ru/defaultx.asp.](http://elibrary.ru/defaultx.asp)
	- 5. Базы данных компании «Ист Вью» [раздел: Периодические издания (на русском языке)] : сайт. - URL: [http://dlib.eastview.com.](http://dlib.eastview.com/)
	- 6. Федеральная информационная система «Единое окно доступа к образовательным ресурсам» : сайт. - URL: [http://window.edu.ru.](http://window.edu.ru/)
	- 7. Федеральный центр информационно-образовательных ресурсов (ФЦИОР) : сайт. URL: [http://fcior.edu.ru.](http://fcior.edu.ru/)
	- 8. Единая коллекция цифровых образовательных ресурсов : сайт. URL: [http://school-collection.edu.ru.](http://school-collection.edu.ru/)
	- 9. Федеральный центр образовательного законодательства : сайт. URL: [http://www.lexed.ru.](http://www.lexed.ru/)
	- 10.Энциклопедиум : Энциклопедии. Словари. Справочники // ЭБС «Университетская библиотека ONLINE» : сайт. - URL: [http://enc.biblioclub.ru/.](http://enc.biblioclub.ru/)

# <span id="page-21-0"></span>**6 МЕТОДИЧЕСКИЕ УКАЗАНИЯ ОБУЧАЮЩИМСЯ ПО ОСВОЕНИЮ ДИСЦИПЛИНЫ**

Учащиеся для полноценного освоения курса «Программное обеспечение компьютерных сетей» должны составлять конспекты как при прослушивании его теоретической (лекционной) части, так и при подготовке к практическим (семинарским) занятиям. Желательно, чтобы конспекты лекций и семинаров записывались в логической последовательности изучения курса и содержались в одной тетради. Это обеспечит более полную подготовку как к текущим учебным занятиям, так и сессионному контролю знаний.

Самостоятельная работа учащихся является важнейшей формой учебнопознавательного процесса. Цель заданий для самостоятельной работы - закрепить и расширить знания, умения, навыки, приобретенные в результате изучения дисциплины; овладеть умением использовать полученные знания в практической работе; получить первичные навыки профессиональной деятельности по сборке, ремонту, переоборудованию аппаратных средств ПК.

Задания для самостоятельной работы выполняются в письменном виде во внеаудиторное время. Работа должна носить творческий характер, при ее оценке преподаватель в первую очередь оценивает обоснованность и оригинальность выводов. В письменной работе по теме задания учащийся должен полно и всесторонне рассмотреть все аспекты темы, четко сформулировать и аргументировать свою позицию по исследуемым вопросам.

Отчеты по лабораторным и практическим занятиям должны содержать полные ответы на поставленные задания, необходимые таблицы должны быть заполнены. Защита лабораторных работ будет включать в себя просмотр письменных отчетов, устный опрос.

### Общие правила выполнения письменных работ

На первом занятии студенты должны быть проинформированы о необходимости соблюдения норм академической этики и авторских прав в ходе обучения. В частности, предоставляются сведения:

- 1. общая информация об авторских правах;
- 2. правила цитирования;
- 3. правила оформления ссылок;

Все имеющиеся в тексте сноски тщательно выверяются и снабжаются «адресами».

Недопустимо включать в свою работу выдержки из работ других авторов без указания на это, пересказывать чужую работу близко к тексту без отсылки к ней, использовать чужие идеи без указания первоисточников (это касается и информации, найденной в Интернете). Все случаи

22

плагиата должны быть исключены.

Список использованной литературы должен включать все источники информации, изученные и проработанные студентом в процессе выполнения работы, и должен быть составлен в соответствии с ГОСТ Р 7.0.5-2008 «Библиографическая ссылка. Общие требования и правила».

### Требования к написанию реферата

Реферат по данному курсу является одним из методов организации самостоятельной работы.

Темы рефератов являются дополнительным материалом для изучение данной дисциплины. Реферат оценивается в один балл в оценке итого экзамена

Реферат должен быть подготовлен согласно теме, предложенной преподавателем. Допускается самостоятельный выбор темы реферата, но по согласованию с преподавателем.

Для написания реферата студент самостоятельно подбирает источники информации по выбранной теме (литература учебная, периодическая и Интернет- ресурсы).

Объем реферата - не менее 10 страниц формата А4.

Реферат должен иметь титульный лист, содержание, текст должен быть разбит на разделы, согласно содержанию, заключение, список литературы (не менее 5 источников).

Обсуждение тем рефератов проводится на тех практических занятиях, по которым они распределены.

Доклад по теме по реферата не должен превышать 10 минут. Выступающий должен подготовить краткие выводы по теме реферата для конспектирования.

Сдача реферата преподавателю обязательна.

### **7 ОЦЕНОЧНЫЕ СРЕДСТВА ДЛЯ КОНТРОЛЯ УСПЕВАЕМОСТИ**

### **7.1 Паспорт фонда оценочных средств**

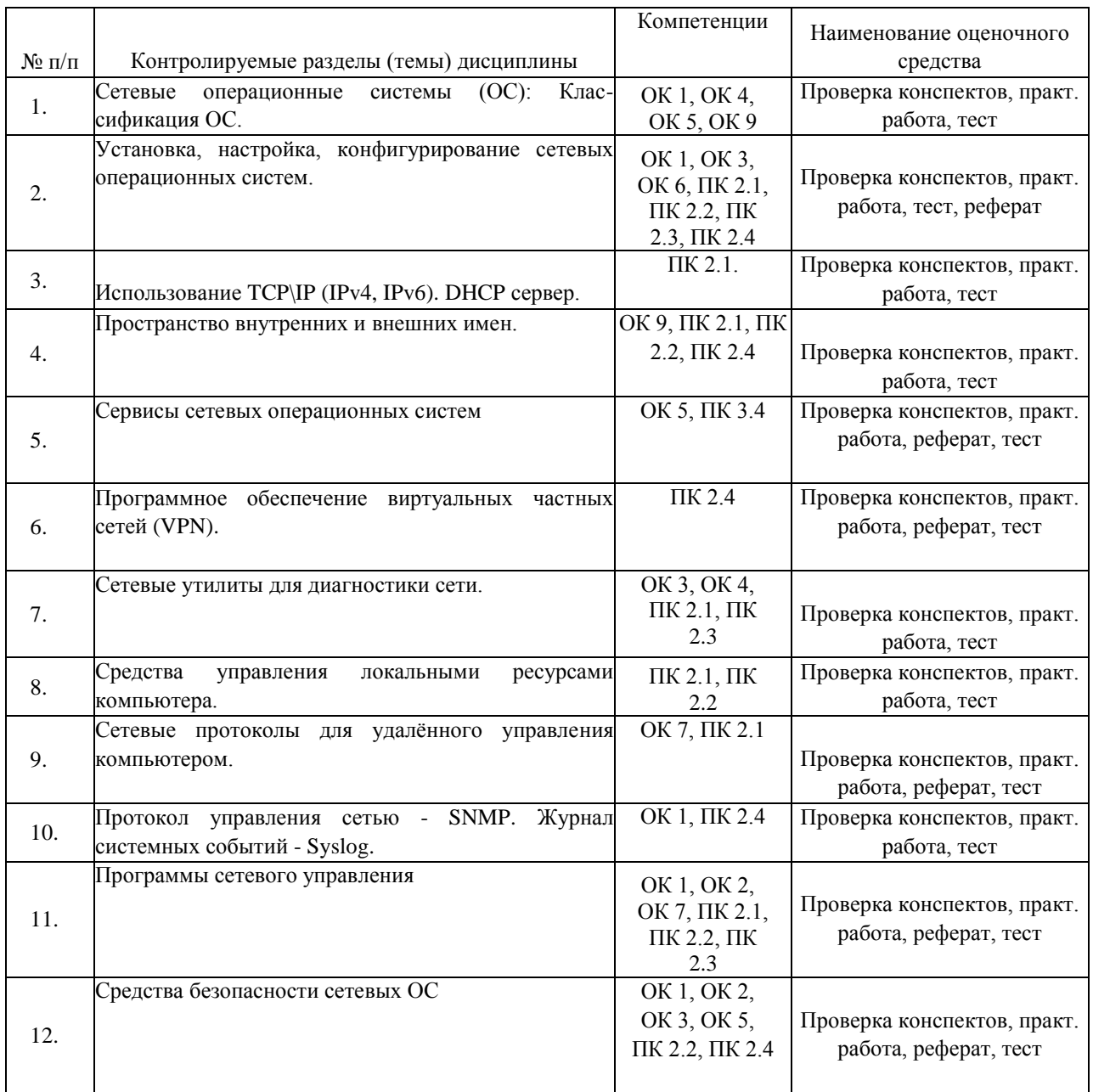

### <span id="page-23-0"></span>**7.2 Критерии оценки знаний**

Контроль и оценка результатов освоения учебной дисциплины осуществляется преподавателем в процессе проведения практических работ, тестирования, собеседования по результатам выполнения лабораторных работ, а также решения задач, составления рабочих таблиц и подготовки сообщений к уроку. Знания студентов на практических занятиях оцениваются отметками «отлично», «хорошо», «удовлетворительно» и «неудовлетворительно».

Оценка «отлично» выставляется, когда студень показывает глубокое всестороннее знание раздела дисциплины, обязательной и дополнительной литературы, аргументировано и логически стройно излагает материал, может применять знания для анализа конкретных ситуаций.

Оценка «хорошо» ставится при твердых знаниях раздела дисциплины, обязательной литературы, знакомстве с дополнительной литературой, аргументированном изложении материала, умении применить знания для анализа конкретных ситуаций.

Оценка «удовлетворительно» ставится, когда студент в основном знает раздел дисциплины, может практически применить свои знания.

Оценка «неудовлетворительно» ставится, когда студент не освоил основного содержания предмета и слабо знает изучаемый раздел дисциплины.

### <span id="page-24-0"></span>**7.3 Оценочные средства для проведения текущей аттестации**

Текущий контроль может проводиться в форме:

-фронтальный опрос

-индивидуальный устный опрос

-письменный контроль

-тестирование по теоретическому материалу

-практическая (лабораторная) работа

-защита реферата,

-защита выполненного задания,

-разработка проблемы курса (сообщение).

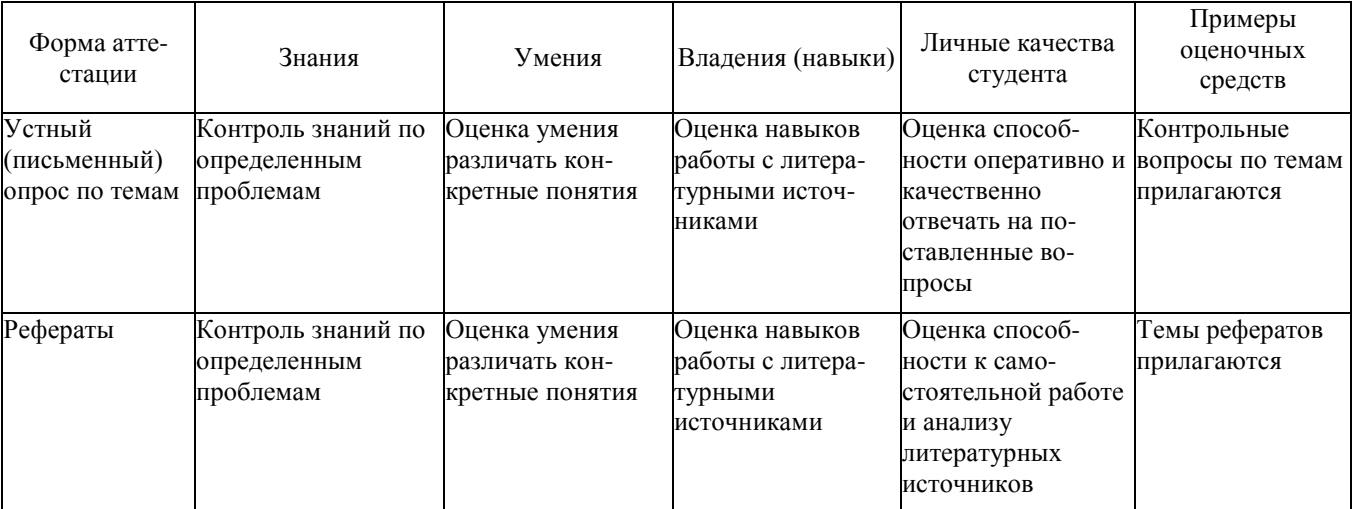

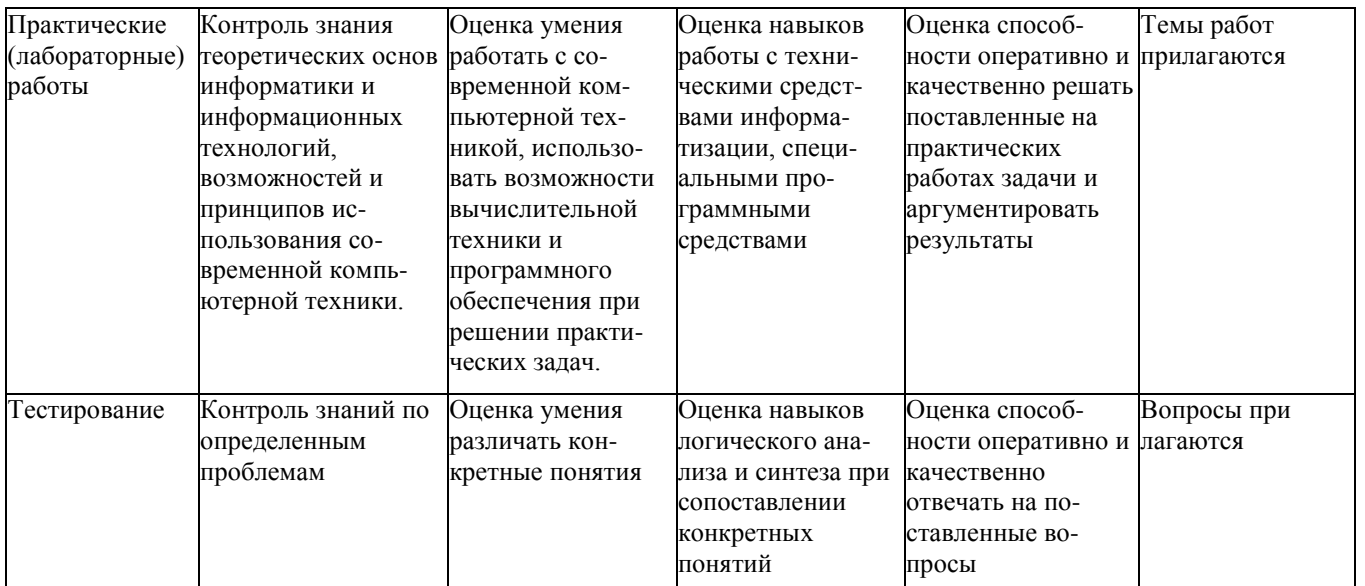

Реферат. Реферат является продуктом самостоятельной работы учащегося и представляет собой краткое изложение в письменном виде полученных результатов теоретического анализа определенной научной (учебно-исследовательской) темы, где раскрывается суть исследуемой проблемы, приводятся различные точки зрения, а также собственные взгляды учащегося на нее.

Контрольная работа. Контрольная работа является набором практических заданий и задач по темам изучаемой дисциплины, позволяющих формировать знания, а также умения обучающихся в области физики.

Примеры задач и вопросов к контрольной работе:

- 1. Какой протокол необходим для работы с утилитой ping?Найти описание и характеристики протокола.
- $2.$ Можно ли утилитой tracertзадать максимальное число ретрансляций?
- 3. Какой результат выдаст утилита netstatc параметрами -a -s -r? Поясните полученный результат.
- $\overline{4}$ . Что такое localhost?
- 5. Для чего предназначены прямые и обратные запросы поиска?
- 6. Опишите назначение компонентов DNS: зона, сервер имен, доменное пространство имен.
- $7.$ Назовите основные типы зон и их назначение.
- 8. Назовите основные правила именования доменов.
- $9<sub>1</sub>$ Какова максимально допустимая длина имени домена?
- $10.$ Какова максимально допустимая длина имени FQDN?
- 11. С какой целью используют несколько серверов имен?
- 12. Приведите примеры использования утилиты nslookup.
- 13. Можно ли одному IP-адресу нужно присвоить несколько имен?
- 14. Для чего используется файл HOSTS?
- 15.В каком порядке нужно располагать записи в файле HOSTS- упорядоченными по какому-либо параметру или произвольно?

Примеры тестовых заданий:

Сетевой компьютер оснащается:

сетевым адаптером;

модемом;

концентратором;

коммутатором.

Укажите утилиты используемые для проверки работоспособности стека TCP/IP и маршрута прохождения пакетов:

ping;

tracert;

arp;

rarp.

### Назначение службы DHCP:

автоматическое получение клиентами сведений о настройках TCP/IP; изменение параметров стека TCP/IP;

автоматическое разрешения имен; автоматического преобразования символьного имения в IP-адрес.

Объект сети, который могут использовать несколько пользователей одновременно

- это

рабочая станция; сетевой ресурс; сервер; рабочая группа.

Использование технологии кэширования позволяет:

клиенту использовать ресурс в автономном режиме; ускорять доступ к сетевым ресурсам; повышать конфиденциальность;

| Форма<br>аттестации | Знания                                                                                                    | Умения                                                                                                    | Владение (навыки)                                                                                                    | Личные качества<br>студента                                                                                                    | Примеры<br>оценочных<br>средств |
|---------------------|----------------------------------------------------------------------------------------------------|----------------------------------------------------------------------------------------------------|----------------------------------------------------------------------------------------------------|----------------------------------------------------------------------------------------------------|---------------------------------|
| Итоговая аттестация |                                                                                                    |                                                                                                    |                                                                                                    |                                                                                                    |                                 |
| Экзамен             | Контроль знания<br>базовых<br>положений в<br>области про-<br>граммного<br>обеспечения<br>компьютерных<br>сетей | Оценка умения<br>понимать спе-<br>циальную тер-<br>минологию                                                | Оценка навыков<br>логического со-<br>поставления и<br>характеристики<br>объектов                                                       | Оценка способности<br>грамотно и четко<br>излагать материал                                                                                                    | Вопросы при<br>лагаются         |
|                     |                                                                                                    | Оценка умения<br>решать типовые<br>задачи в области<br>программного<br>обеспечения<br>компьютерных<br>сетей | Оценка навыков<br>логического<br>мышления при<br>решении задач в<br>области про-<br>граммного обес-<br>печения компью-<br>терных сетей | Оценка способности<br>грамотно и четко<br>излагать ход решения<br>задач в области<br>программного обес-<br>печения компьютер-<br>ных сетей и аргу-<br>ментировать резуль-<br>таты | Задачи прила-<br>гаются         |

7.4 Оценочные средства для проведения промежуточной аттестации

### <span id="page-27-0"></span>7.4.1 Примерные вопросы для проведения промежуточной аттестации

- 1. Сетевые операционные системы (ОС): Классификация ОС.
- 2. Структура сетевой операционной системы. Задачи сетевой ОС.
- 3. Установка, настройка, конфигурирование сетевых операционных систем. Установка и настройка OC Windows.
- 4. Использование ТСР\IР (IPv4, IPv6). Порядок настройки протокола ТСР/IР в компьютерной сети.
- 5. DHCP сервер. Назначение.
- 6. Пространство внутренних и внешних имен.
- 7. Понятие домена. Служба DNS.
- 8. СлужбыWINS. Файлыlmhosts, hosts.
- 9. Веб-клиенты и серверы. Назначение и принцип работы.
- 1(). ГР-Кі Неії Тоіи серверы. Назначение и принцип работы.
- 11. Клиенты и серверы электронной почты, голосовой связи, мгновенного обмена сообщениями. Назначение и принцип работы.
- 12.SQL-серВер. Назначение и принцип работы. Настройка доступа к SQL- серверу.
- 13. Программное обеспечение виртуальных частных сетей (VPN). Структура VPN. Классификация VPN.
- 14. Технология построения виртуальной частной сети протоколы IPSec, SSL. Примеры

VPN.

- 15.Сетевые утилиты для диагностики сети. Утилиты ping, netstat, ipconfig, traceroute
- 16. Средства управления локальными ресурсами компьютера.
- 17.Сетевые протоколы для удалѐнного управления компьютером. Протоколы Winlrame ,WindowsTerminalServer, Telnet, SSH, rlogin
- 18. Протокол управления сетью SNMP. Журнал системных событий Syslog.
- 19. Программы сетевого управления. Назначение и основные виды программ сетевого управления. Примеры.
- 20.Средства безопасности сетевых ОС. Технологии обеспечения безопасности локальной сети. Ограничение доступа в сети.
- 21. Средства безопасности сетевых ОС. Аутентификация, аудит.

### <span id="page-28-0"></span>**7.4.2 Примерные задачи для проведения промежуточной аттестации**

- 1. Продемонстрировать работу сетевых утилит для определения работоспособности сети. Пояснить результаты.
- 2. Продемонстрировать настройку DNS-сервера.
- 3. Продемонстрировать настройку DHCP-сервера.
- 4. Продемонстрировать настройку службы каталогов ActiveDirectory.
- 5. Продемонстрировать настройку групповых политик.
- 6. Продемонстрировать работу с консолью MMC (MicrosoftManagementConsole).
- 7. Продемонстрировать работу с реестром Windows.
- 8. Продемонстрировать настройку web-сервера и FTP-сервера.
- 9. Продемонстрировать настройку почтового сервера.
- 10. Продемонстрировать работу с резервными копиями в Windows.
- 11. Продемонстрировать работу cсистемой мониторинга состояния сети.
- 12.Продемонстрировать работу с механизмами восстановления системы Windows.
- 13. Продемонстрировать работу с технологией удаленного управления.
- 14. Продемонстрировать работу по настройке SQL-сервера.

### <span id="page-28-1"></span>**8 ДОПОЛНИТЕЛЬНОЕ ОБЕСПЕЧЕНИЕ ДИСЦИПЛИНЫ**

Обзор популярных локальных серверов для сайта

Прежде чем выложить сайт или блог в интернет, его следует протестировать, насколько правильно будет выглядеть дизайн сайта, как будут работать скрипты, форма обратной связи,

плагины и так далее.

Вот по этой причине многие Веб-разработчики (блогеры, веб-дизайнеры или веб-программисты) используют тестовые площадки, на которых они проводят проверки, пробы, эксперименты, в общем, любую тестовую работу над будущим проектом.

Существуют два способа по созданию **тестовых площадок.**

### **1. Тестовая площадка на хостинге**

Некоторые новички используют для тестирования проектов платные хостин- ги, размещая при этом два сайта - один основной (рабочий) и второй дополнительный, тестовый.

Минусы такого способа:

- нехватка места на хостинге;
- низкая скорость интернета;
- не всегда есть деньги, чтобы купить платный хостинг для тестирования проектов.

### **2. Тестовая площадка на вашем компьютере**

Этот способ более предпочтителен. Рассмотрим его более подробней. Плюсы:

- не нуждается в подключении интернета;

- не нужны финансовые затраты.

**Что это - тестовая площадка на компьютере?** Речь идет о **локальном сервере,**  который устанавливается на ваш компьютер. С помощью локального сер вера вы сможете легко и быстро протестировать проект.

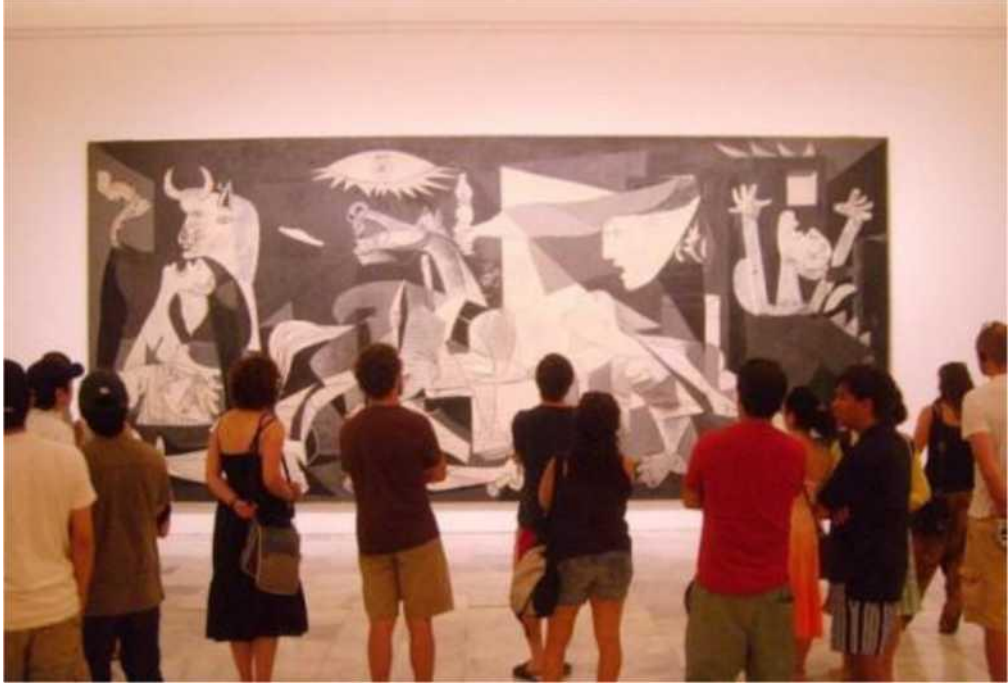

Кто-то может сказать: а зачем вообще проводить тестирование своего проекта через локальный сервер? Ведь достаточно открыть файл «index.html» и мы увидим, как будет выглядеть сайт в интернете. Да, это правда, достаточно и этого, но если вы используете на сайт[еphp-код,](http://bloggood.ru/php-i-mysql-osnovi-primer-podskazki/osnovy-i-preimushhestva-yazyka-programmirovaniya-php-urok-1.html/) [форму обратной связи,](http://bloggood.ru/php-i-mysql-osnovi-primer-podskazki/osnovy-i-preimushhestva-yazyka-programmirovaniya-php-urok-1.html/) чаты, форумы, различны[еCMSдвижки \(](http://bloggood.ru/vebmasteru/luchshij-dvizhok-dlya-sajta.html/)WordPress, Joomla, drupal), то здесь без локального сервера никак. Тем более, если вы используете для своего проекта CMSдвижок (WordPress,

Joomla, drupal), то там нужна не только поддержка php, но еще и база данных

MySQL.

Итак, **локальный сервер -** это специальный набор программ, обеспечивающий правильную работу скриптов прямо у вас на компьютере. В сборку входят: сам сервер, компилятор PHP(с его помощью браузер может прочитать phpкод и обработать правильно страницу), компоненты для работы с БД (База Данных) и многие другие программы.

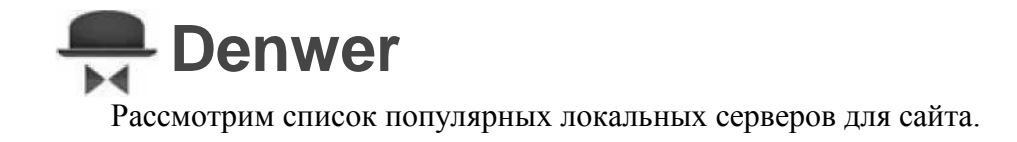

**Denwer**- это бесплатный локальный сервер для тестирования сайтов, вебприложений или Интернет страниц. В Denwerвходит: веб-сервер Apache, панель phpMyAdminи MySQLдля работы с БД (базами данных) и другие программы. Локальный сервер Denwerработает

# ХАМРР

только на операционную систему Windows. Скачать можно с официального сайта denwer.ru **XAMPP**- это бесплатный локальный сервер для тестирования сайтов, вебприложений или Интернет страниц с простым пользовательским интерфейсом. Поддерживает работу в системе Windows, Solaris, MacOSXи Linux.

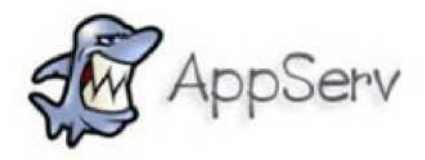

Скачать можно с официального cafiT[awww.apachefriends.org/en/xampp.html](http://www.apachefriends.org/en/xampp.html) **AppServ—** еще один бесплатный локальный сервер. Быстрая и легкая установка. Скачать можно с официального cafiTawww.appservnetwork.com

# [ VertngoServ]

**VertigoServ—** простенький по установке локальный сервер. Работает только в операционной системе Windows.

Скачать можно с официального cafiTavertrigo.sourceforge.net

**ZendServerCommunityEdition —** бесплатный локальный сервер.

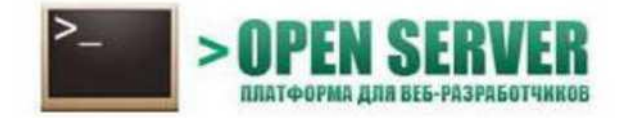

Скачать можно с официального сайта [www.zend.com](http://www.zend.com/)

**OpenServer—** это бесплатный локальный сервер с высоким функционалом по разработке и

созданию сайтов. Работает в операционной системе Windows. Скачать можно с

официального сайта open-server.ru

### лист

### изменений рабочей учебной программы по дисциплине МДК.02.01 «Программное обеспечение компьютерных сетей»

### Дополнения и изменения, вносимые в рабочую программу дисциплины на 2020/2021 уч. г.

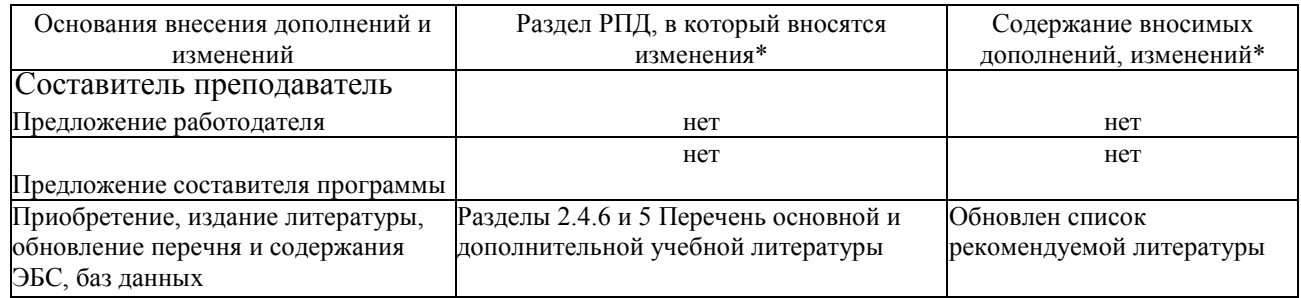

Составитель преподаватель \_\_\_\_\_\_\_\_\_\_\_\_\_\_\_\_\_\_\_ М.С. Бушуев

Утверждено на заседании предметно-цикловой комиссии физико-математических дисциплин и специальных дисциплин специальности Компьютерные сети, протокол №10 от 04 июня 2020 г.

Председатель предметно-цикловой комиссии физико-математических дисциплин и специальных дисциплин специальности Компьютерные сети

> $M.C.$  Бушуев «04» июня 2020 г.

Начальник УМО филиала

\_\_\_\_\_\_\_\_\_\_\_\_\_\_\_\_\_\_ А.С. Демченко «05» июня 2020 г.

Заведующая библиотекой филиала

\_\_\_\_\_\_\_\_\_\_\_\_\_\_\_ М.В. Фуфалько «05» июня 2020 г.

Начальник ИВЦ (программно-информационное обеспечение образовательной программы) \_\_\_\_\_\_\_\_\_\_\_\_\_\_\_ В. А. Ткаченко

«05» июня 2020 г.